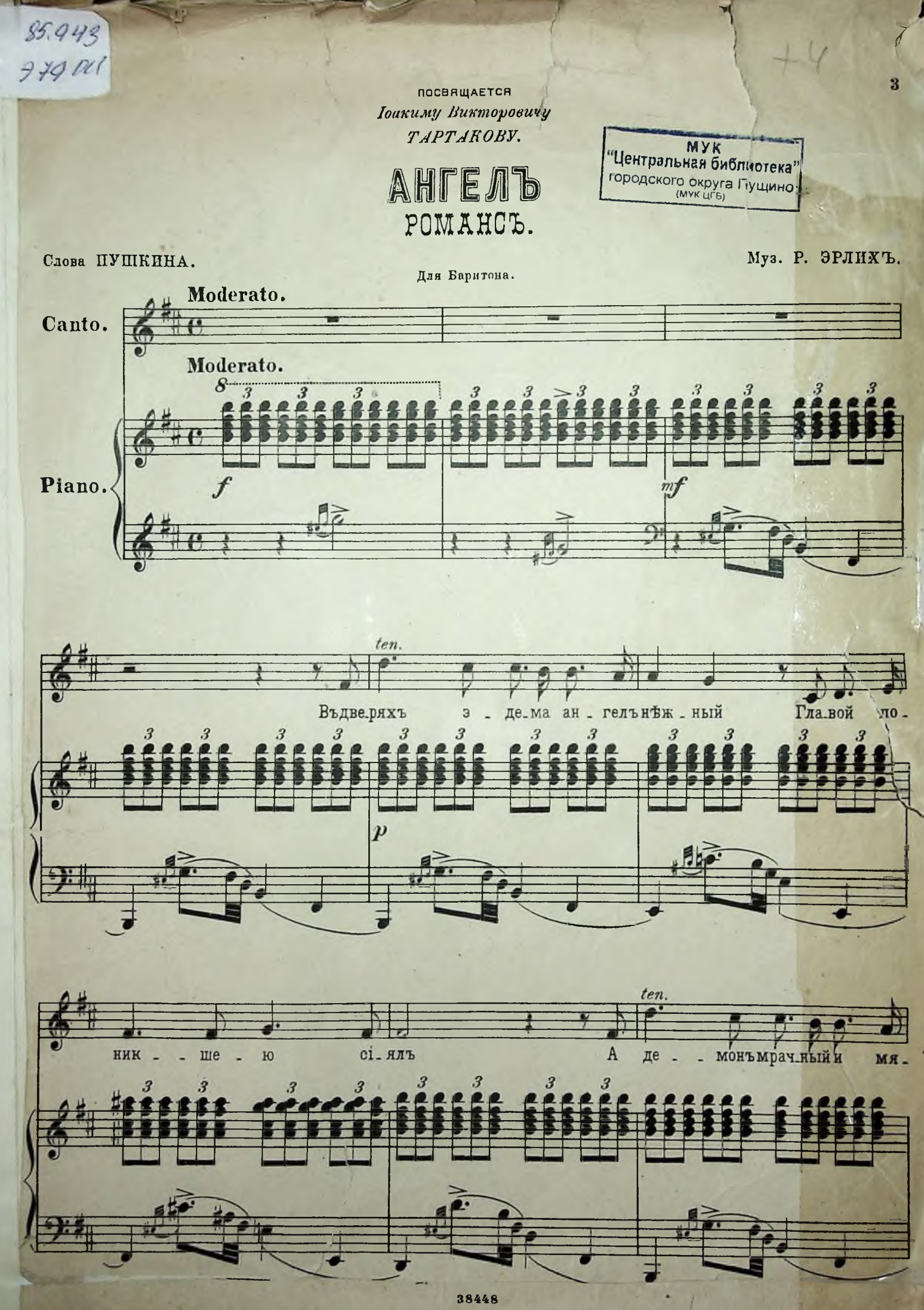

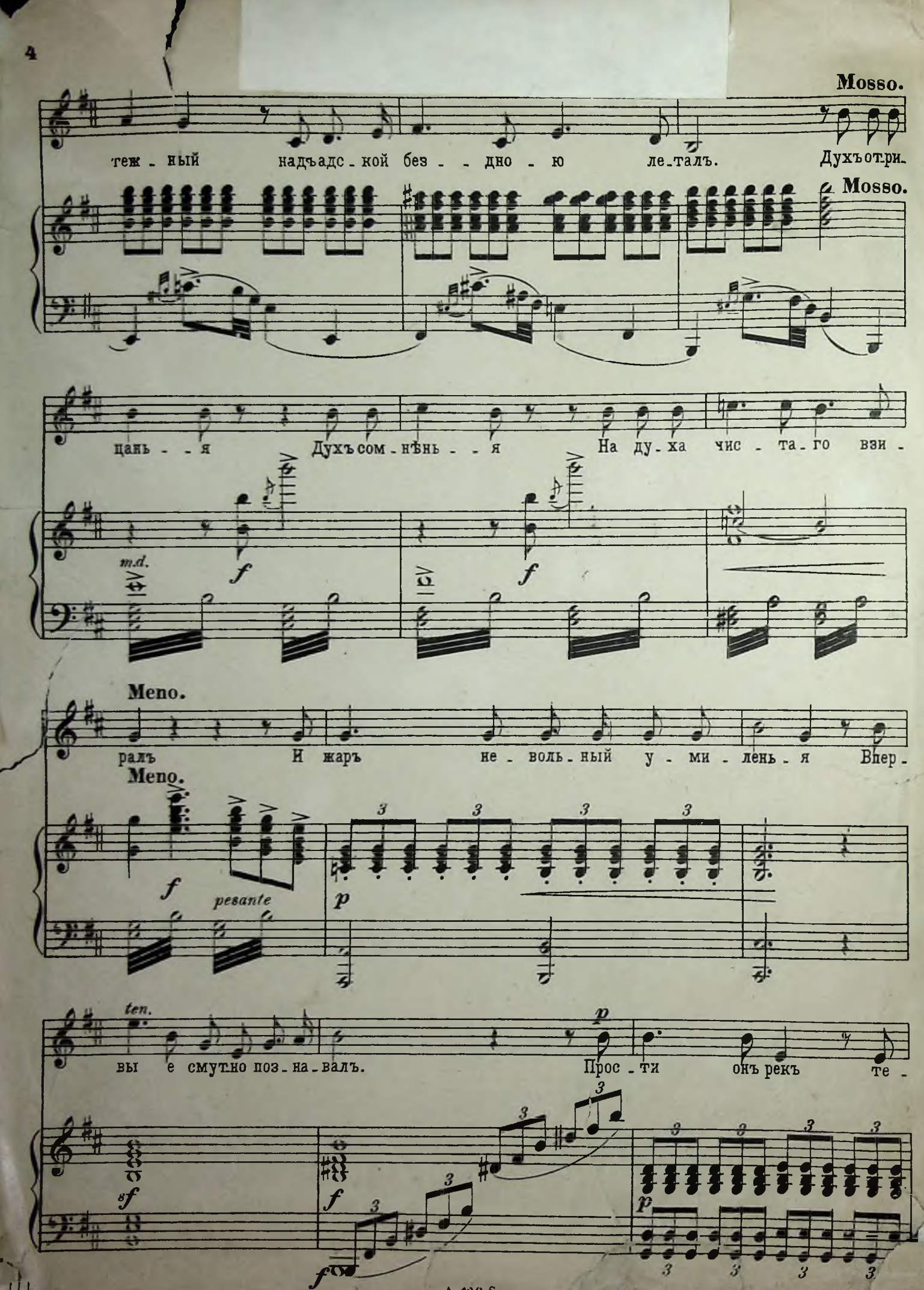

 $120S$ 

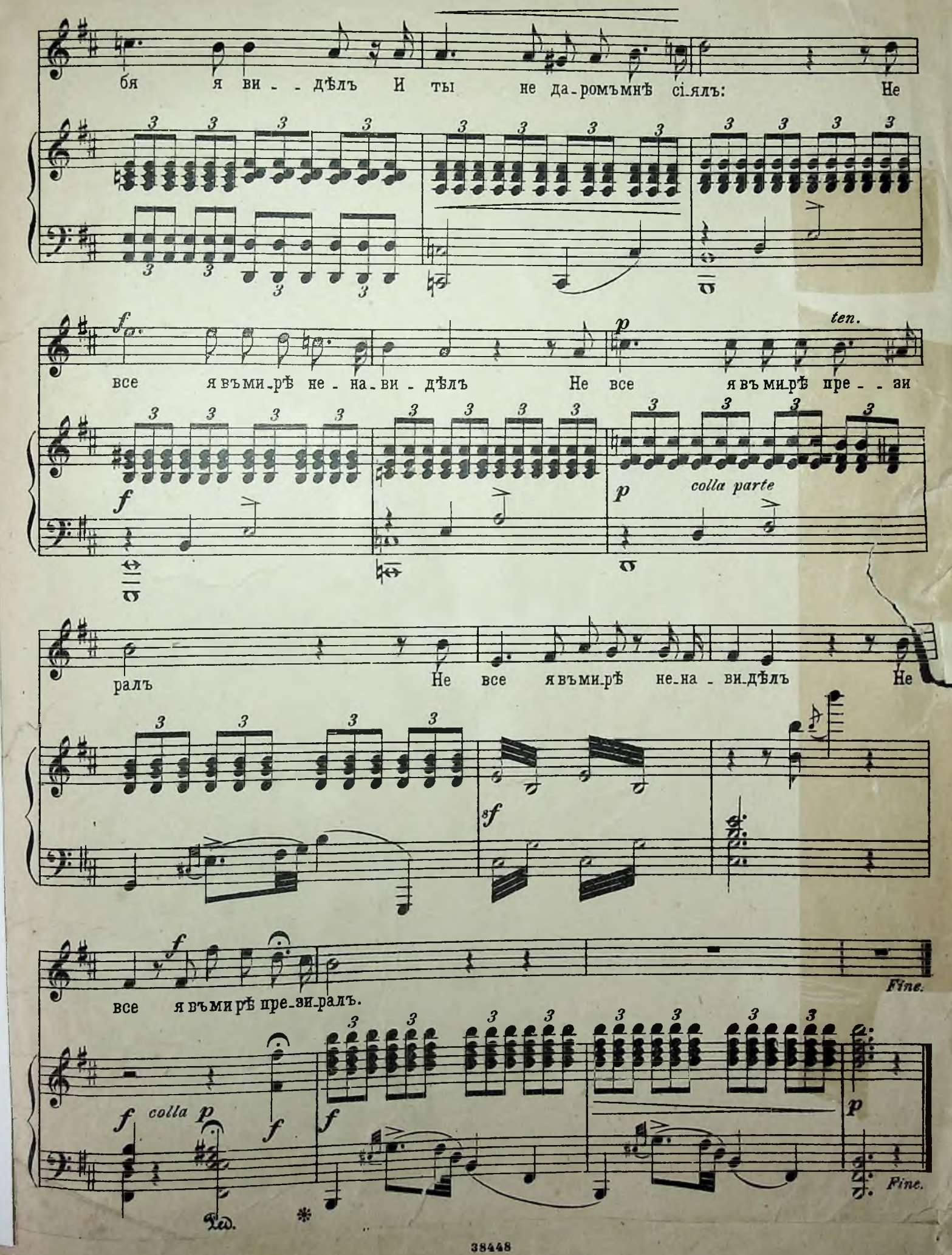

won

i Kal

s W.

 $\frac{9L}{\sqrt{3}}$ 

5

Конец ознакомительного фрагмента

\*\*\*

## Уважаемый читатель!

Придя в Библиотеку,

Вы сможете прочитать эту книгу

полностью на нашем компьютере